2009 10 8

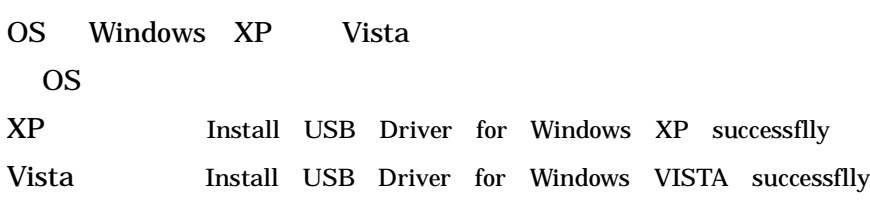

## CD Ver1.0 Ver1.1

ドライバーのインストール方法

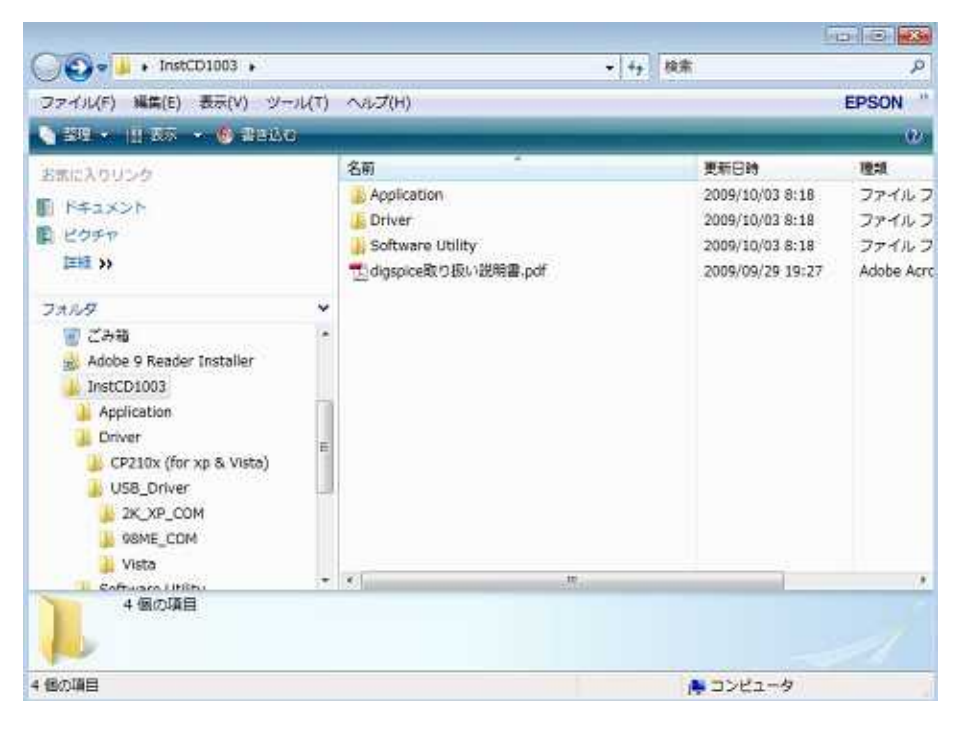

Driver

|                                                              |        |                                                    |                                            |                            | <b>Republica News</b> |
|--------------------------------------------------------------|--------|----------------------------------------------------|--------------------------------------------|----------------------------|-----------------------|
| €à°<br>$\bullet$ InstCD1003 $\bullet$ Driver $\bullet$       |        |                                                    | - ++ 検索                                    |                            | ø                     |
| 編集(E) 表示(V) ツール(T) へルプ(H)<br>ファイル(F)                         |        |                                                    |                                            |                            | 迪<br><b>EPSON</b>     |
| ● 整理 ★ 田 表示 → 正 エクスプローラ ■ 野 共務 ● 豊富込む                        |        |                                                    |                                            |                            | $\boldsymbol{x}$      |
| おまに入りリンク<br>ドキュメント<br>图 ピクチャ                                 |        | 名前<br>CP210x (for xp & Vista)<br><b>USB</b> Driver | 更新日時<br>2009/10/03 8:18<br>2009/10/03 8:18 | 種類<br>ファイルフォルダ<br>ファイルフォルダ | サイズ                   |
| 国》<br>フォルタ<br>ごみ箱                                            | ٠<br>۰ |                                                    |                                            |                            |                       |
| Adobe 9 Reader Installer<br>InstCD1003<br>Application        |        |                                                    |                                            |                            |                       |
| Driver<br>CP210x (for xp & Vista)<br>USB_Driver<br>2K_XP_COM |        |                                                    |                                            |                            |                       |
| 98ME_COM<br>Vista<br>Coffmann Littler                        |        | $+ 16$                                             | itt.                                       |                            |                       |
| USB_Driver<br>ファイル フォルダ<br>更新日時: 2009/10/03 8:18             |        |                                                    |                                            |                            |                       |
| 1 個選択                                                        |        |                                                    | 鼻 コンピュータ                                   |                            |                       |

USB Driver

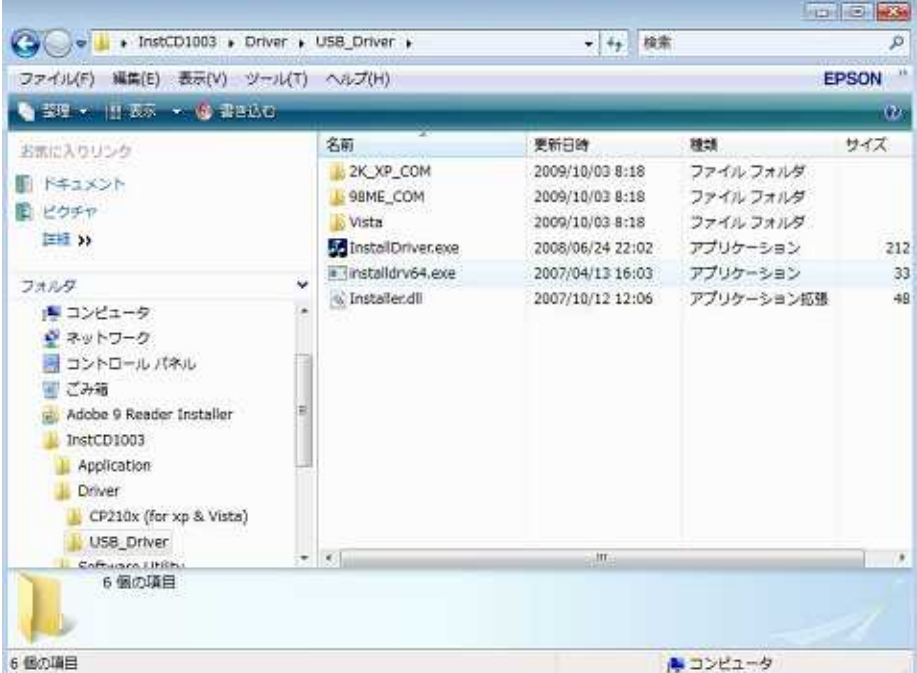

InstallDriver.exe

InstallDriver

InstallDriver.exe

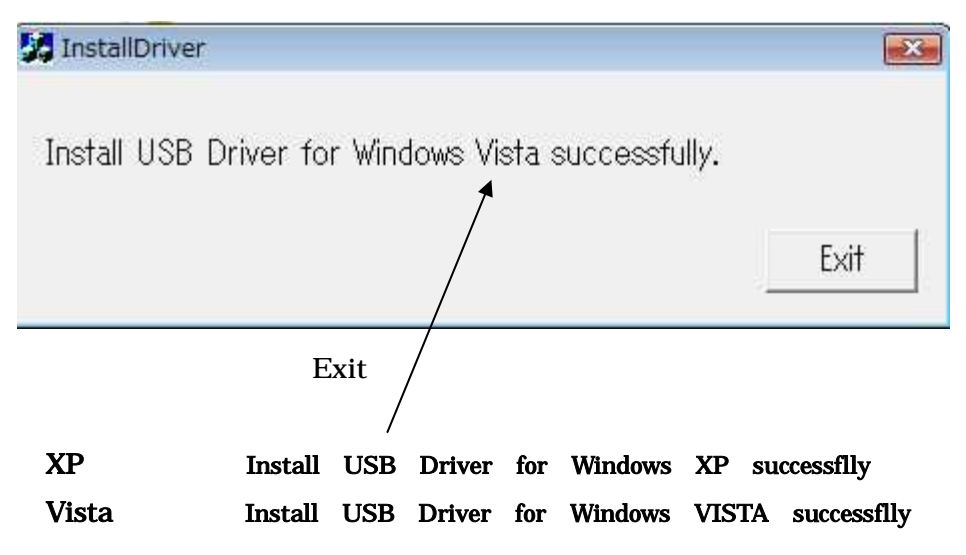